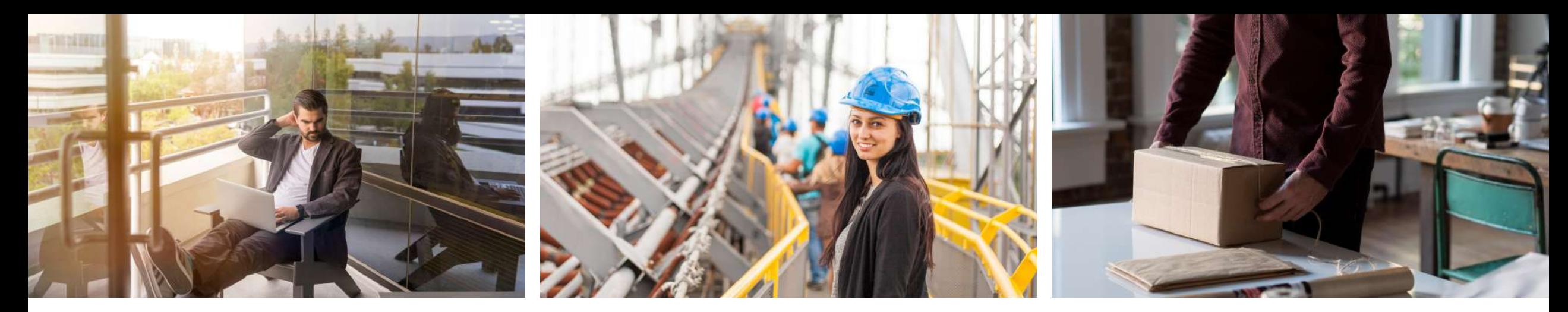

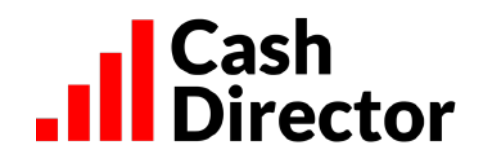

## **Digital CFO for MSMEs**

## **available as an add-on in the online banking**

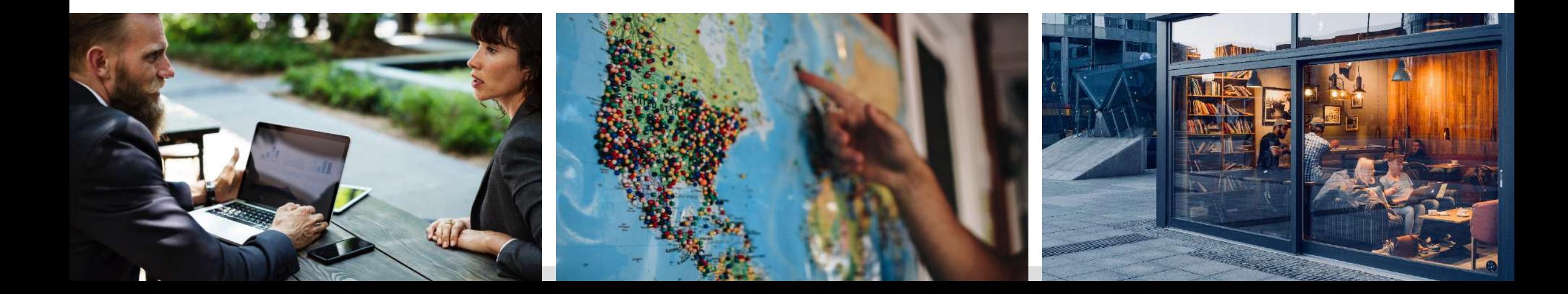

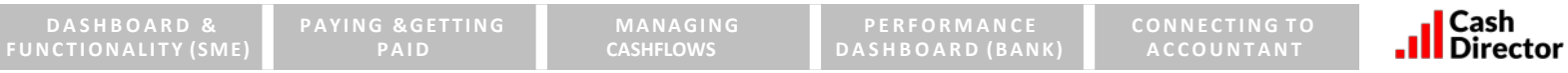

.Il Cash<br>.Il Director is an on-line, real-time white-label SSO widget in on-line banking platform **(internet & mobile): benefits both for SMEs & banks and…**

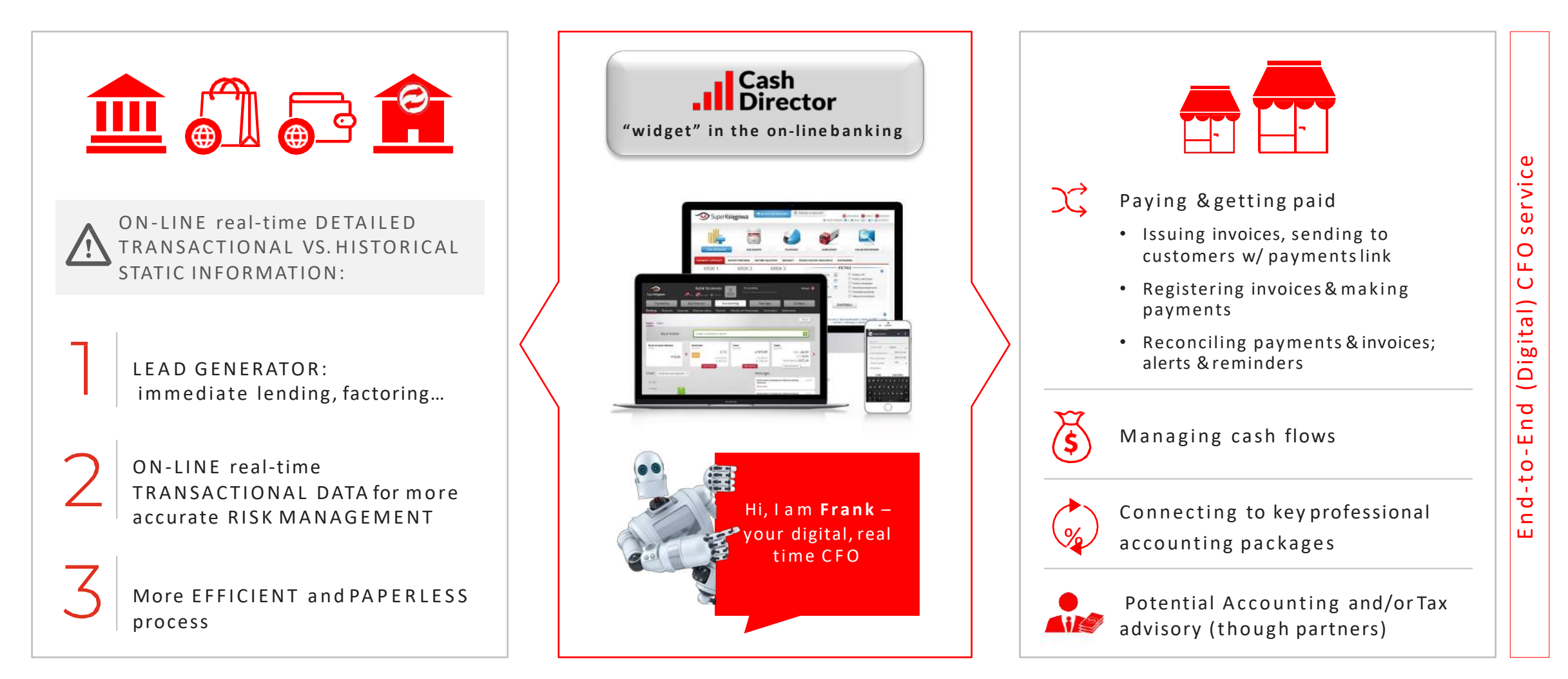

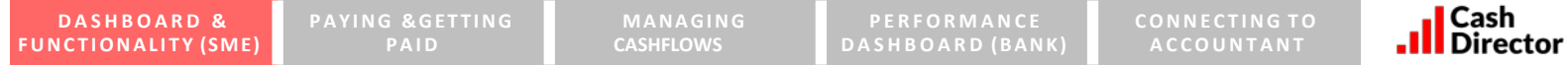

#### **DASHBOARD (SME) - REAL TIME summary of key business information at fingertips and "action buttons" to manage IMMEDIATE FUTURE**

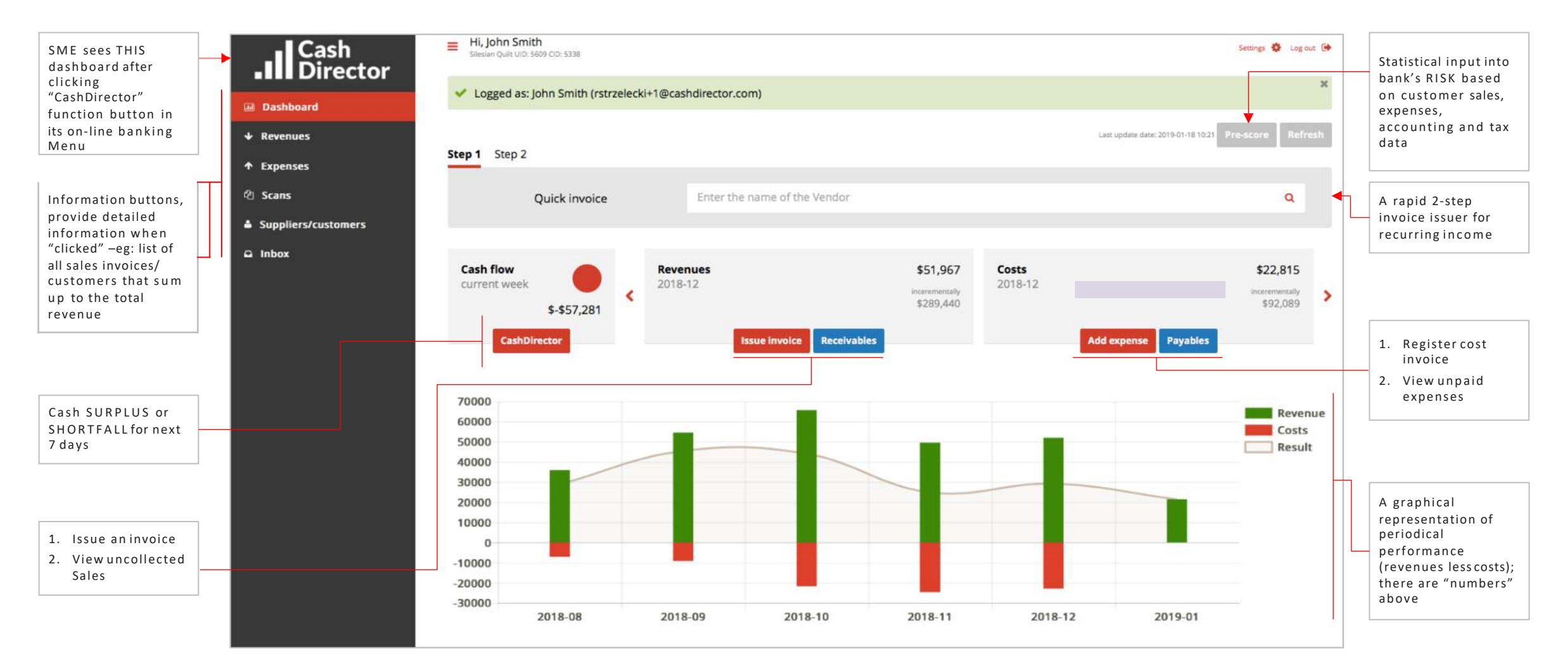

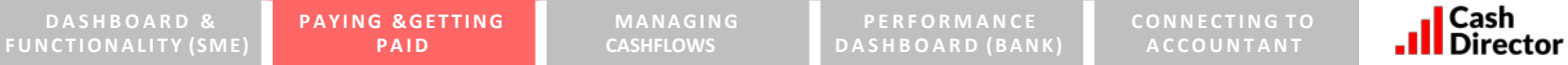

**Issue invoice, send it to your customer with a pay -link and finance it in few 'hassle free" steps with automated functionality and pre - populated areas (1/3)**

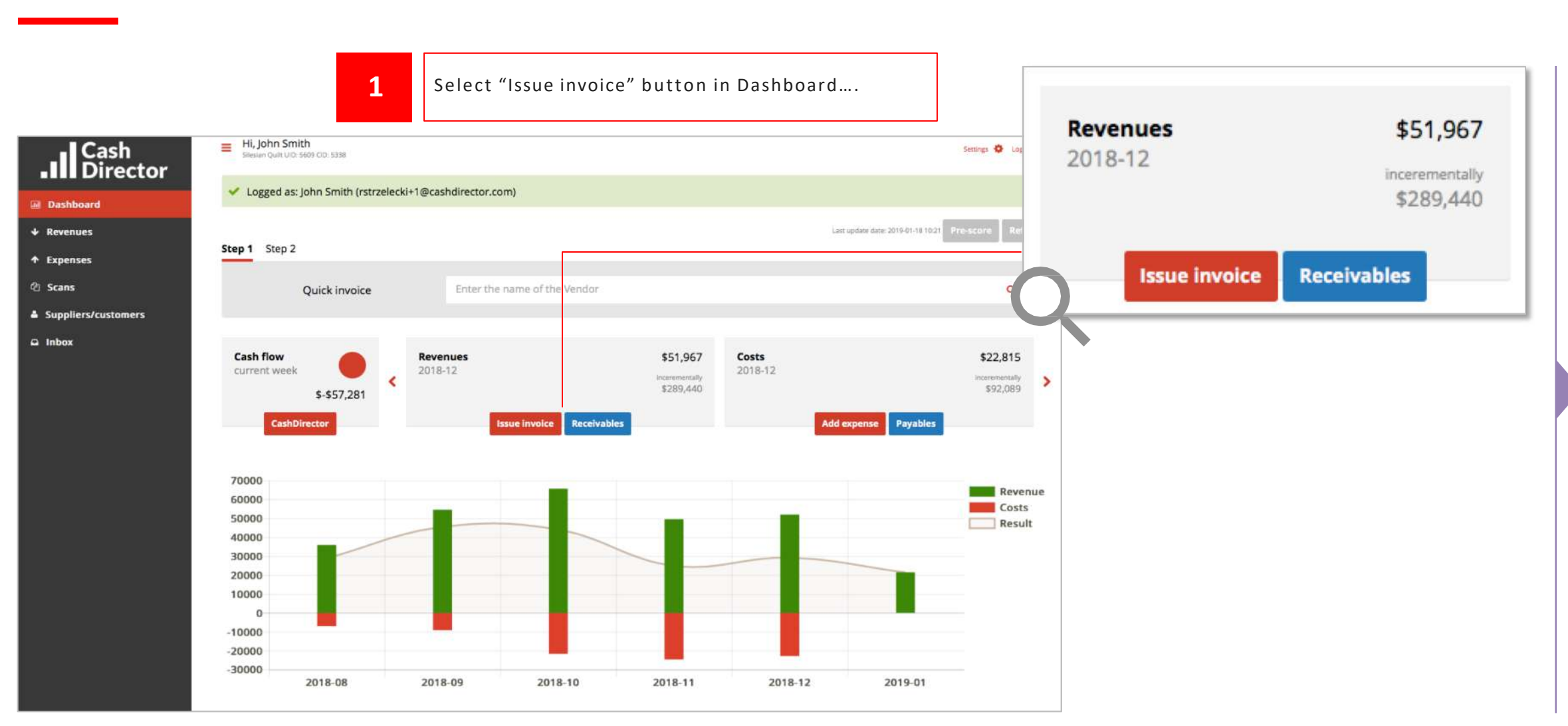

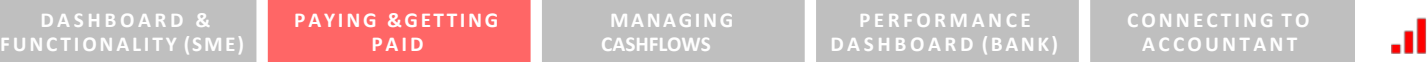

### **Issue invoice, send it to your customer with a pay-link and finance it in few 'hassle free" steps with automated functionality and pre - populated areas (2/3)**

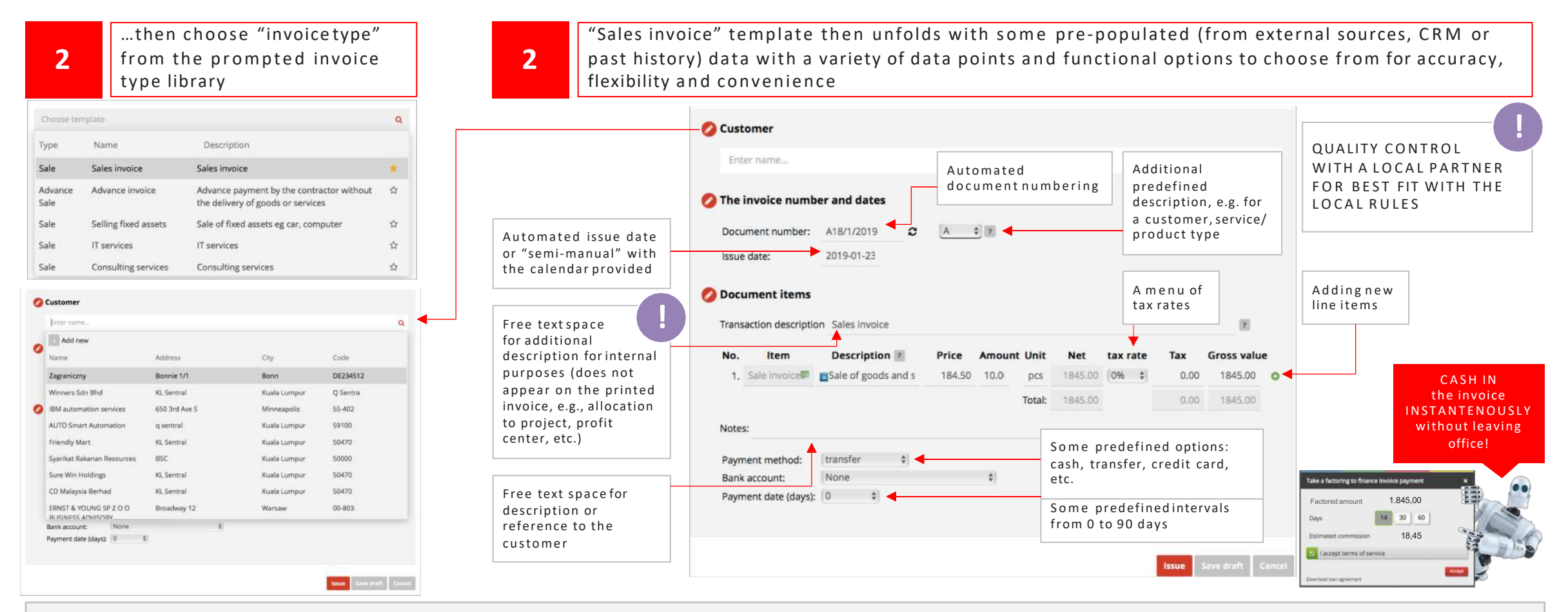

**NOTE:** the above functionality and pre-defined options may be tailored to geography and customer needs

l Cash **Director** 

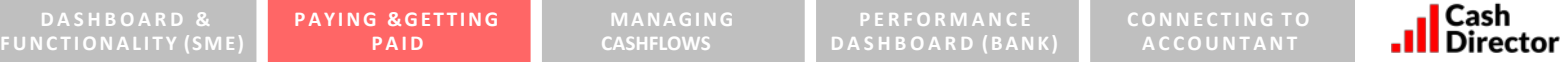

**Issue invoice, send it to your customer with a pay -link and finance it in few 'hassle free" steps with automated functionality and pre - populated areas (3/3)**

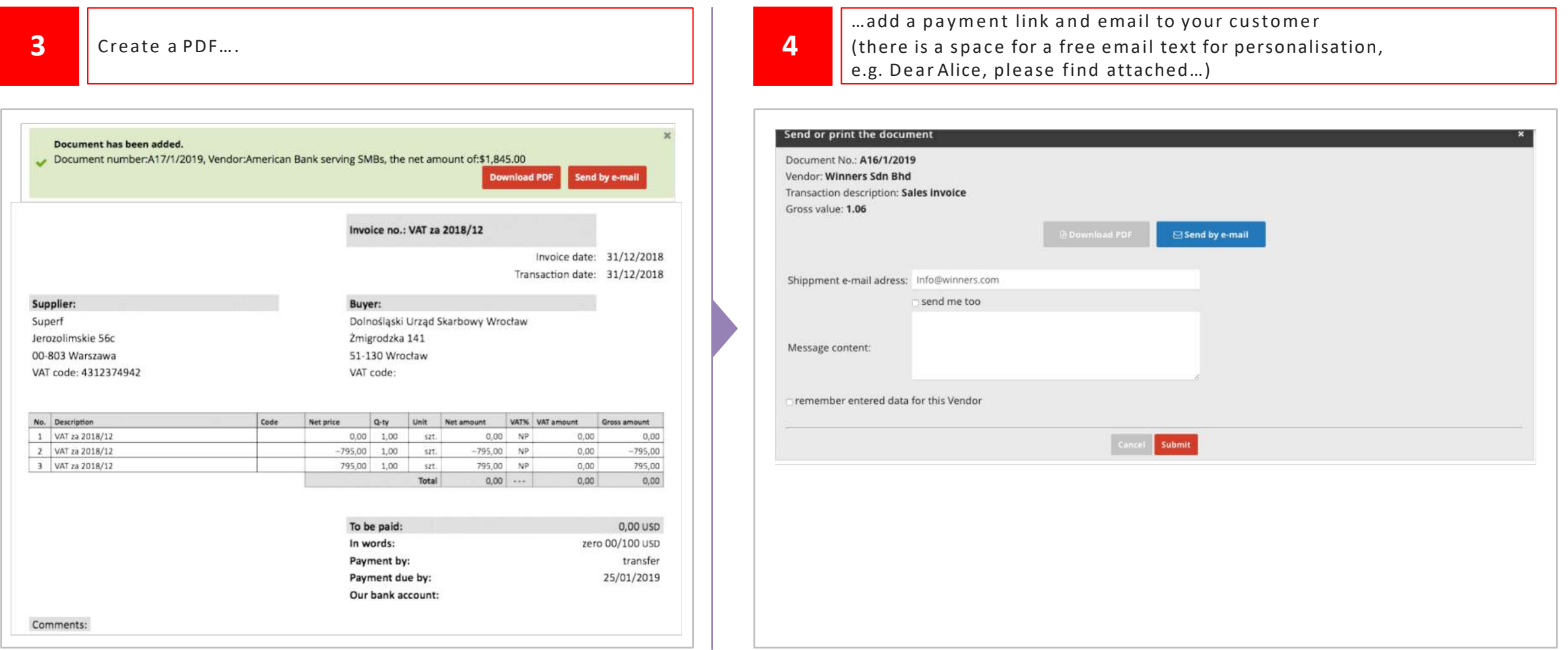

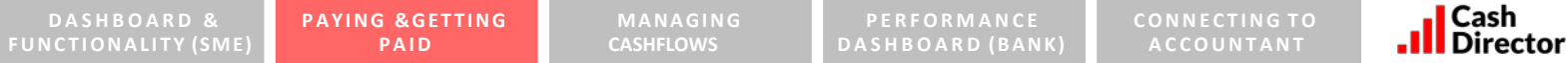

#### **Rapid "few clicks' to raise invoice for a recurring income stream**

Select the customer and "Copy last invoice" in the Quick invoice section Lest update date: 2019-01-18 10. Step 1 Step 2 Quick invoice Enter the name of the Vendor  $\alpha$ Zagraniczny **Copy last invoice Cash flow** Rever Winners Sdn Bhd **Copy last invoice** current week 2018  $\overline{\phantom{a}}$  $\rightarrow$ \$-\$57,281 IBM automation services **Copy last invoice AUTO Smart Automation Copy last invoice** Friendly Mart Copy last invoice 70000 60000 Syarikat Rakanan Resources 50000 Copy last invoice 40000 Sure Win Holdings 30000 20000 CD Malaysia Berhad 10000 ERNST & YOUNG SP Z O O BUSINESS ADVISORY Conulart invoira  $\circ$  $-10000$  $-20000$  $-30000$ 2018-08 2018-09 2018-10 2018-11 2018-12 2019-01

#### **2** Verify the invoice details & press "Issue" (the system auto-<br>**2** generates the invoice current date and serial number). **New document** Customer Winners Sdn Bhd  $\overline{\mathbf{x}}$ Kl. Sentral, Q Sentra Kuala Lumpur, NIP: Owner The invoice number and dates Document number: A16/1/2019 Q A \$ 1 2019-01-23 Issue date: Document items Transaction description Sales invoice  $\vert \overline{x} \vert$ No. Item Description 7 Price Amount Unit Net tax rate Tax **Gross value** 1. Sale invoice<sup>D</sup> Sale of goods and s 1.00 1.00 1.00 6% 0.06  $1.06$  O **DCS**  $\left| \cdot \right|$  $1.00$ 0.06 1,06 Total: Notes: transfer  $\rightarrow$ Payment method: None  $\bullet$ Bank account: Payment date (days): 30  $\qquad$ **Issue** Save draft Cance

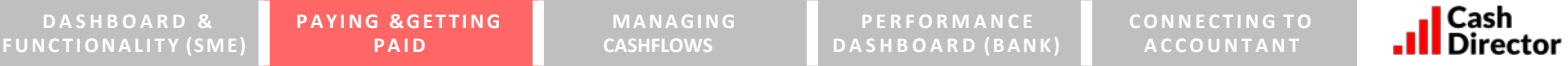

**Register expenses manually or automatically and make (instant) convenient payments linked with on-line current account (1/4)** 

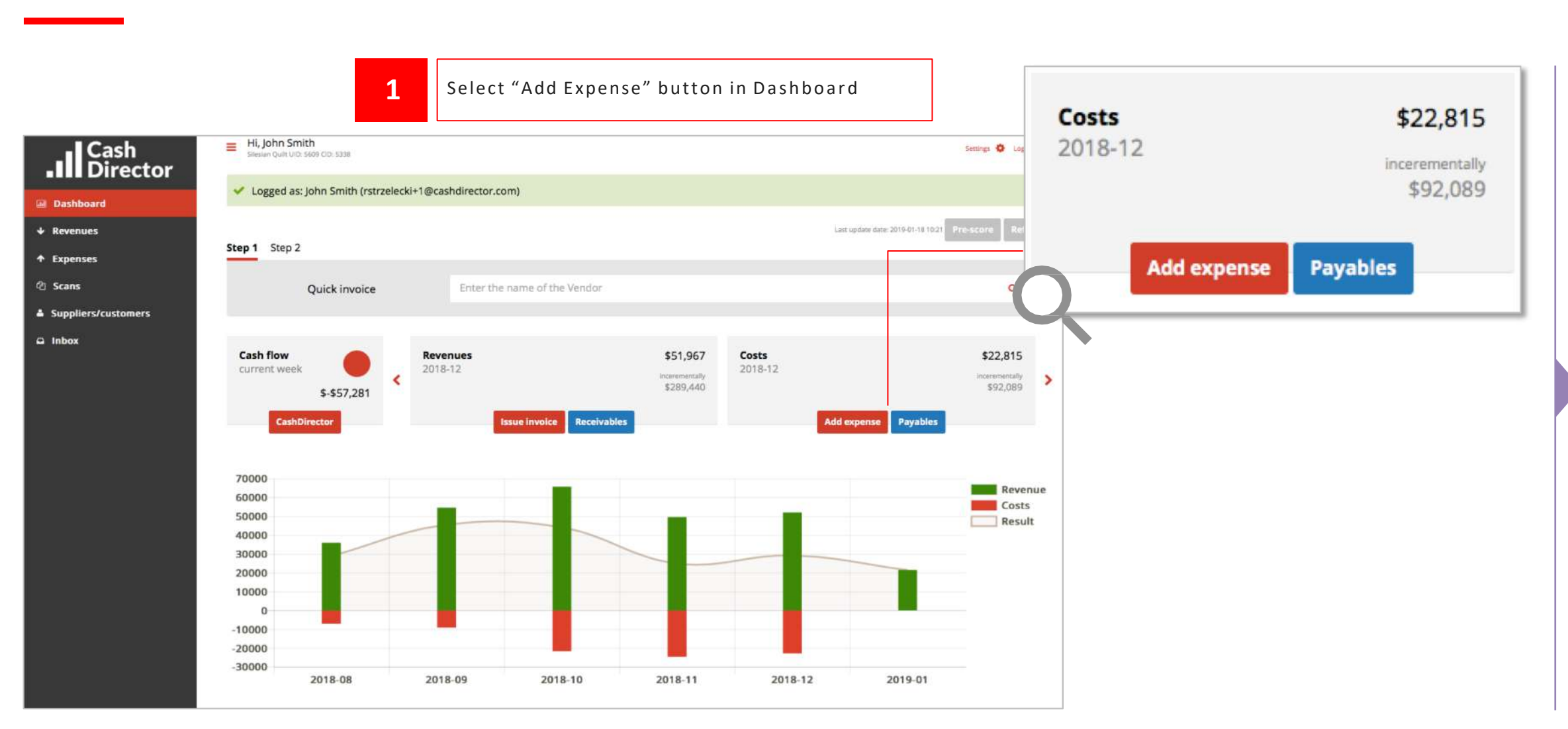

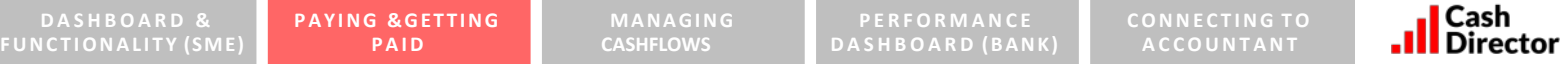

**Register expenses manually or automatically and make (instant) convenient payments**  linked with on-line current account (2/4) - Manual

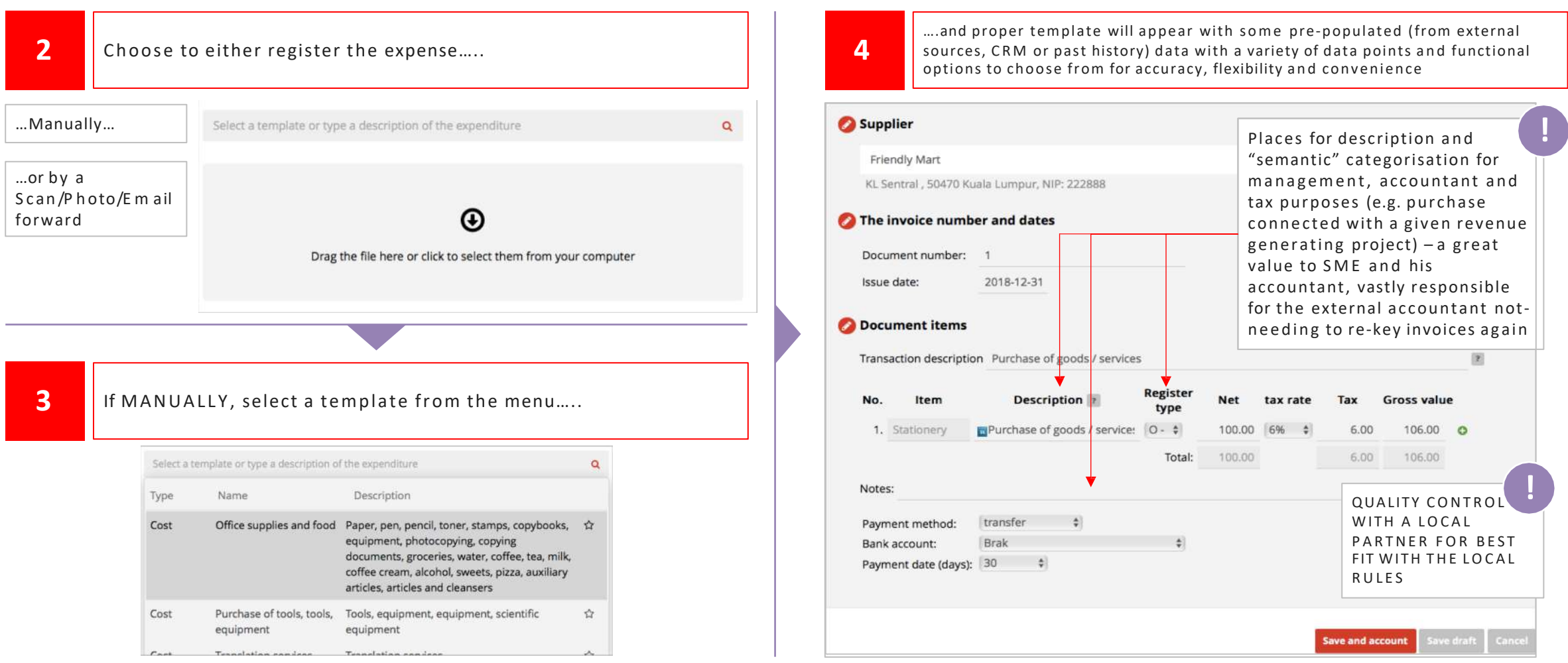

**Register expenses manually or automatically and make (instant) convenient payments**  linked with on-line current account  $(3/4)$  – Scan

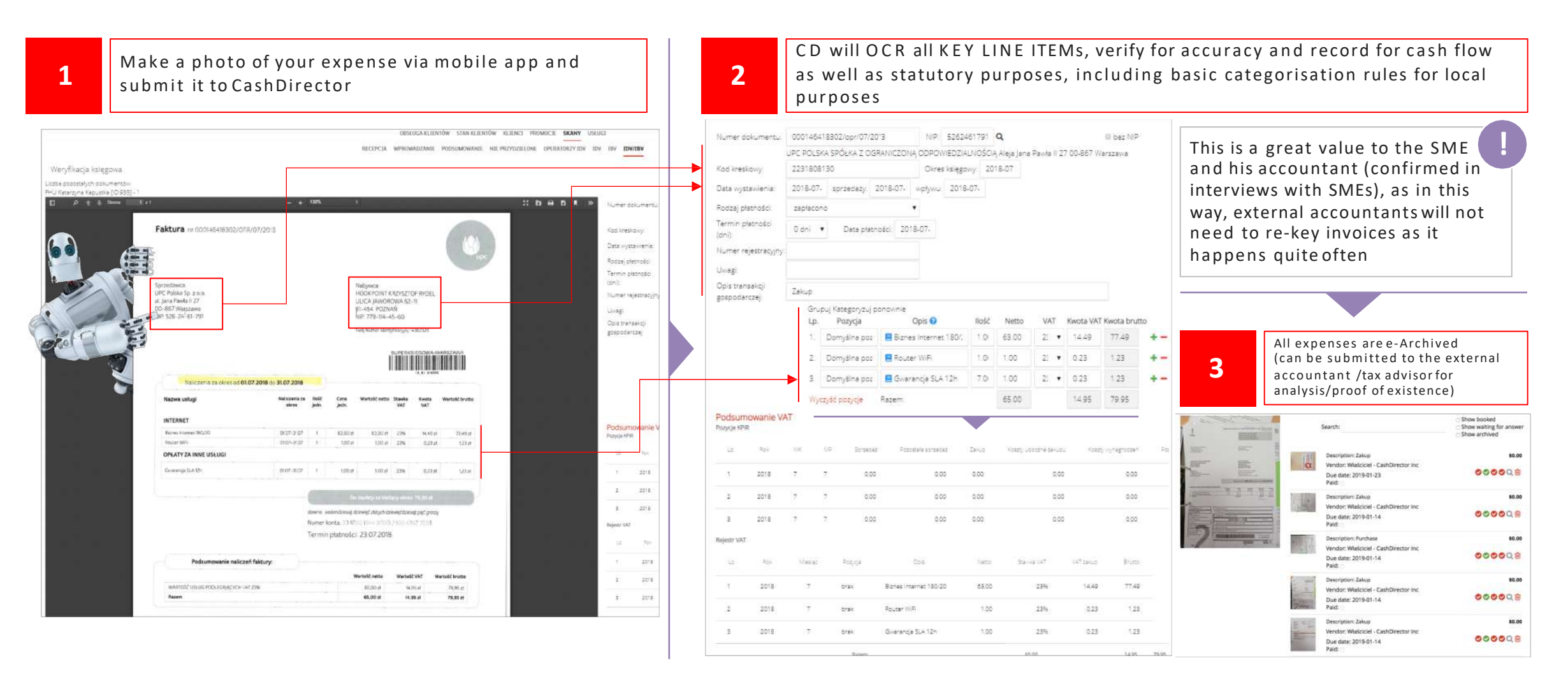

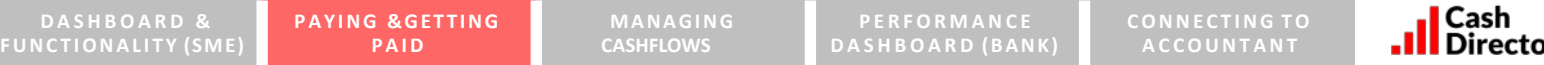

**Register expenses manually or automatically and make (instant) convenient payments**  linked with on-line current account  $(4/4)$  - Payment

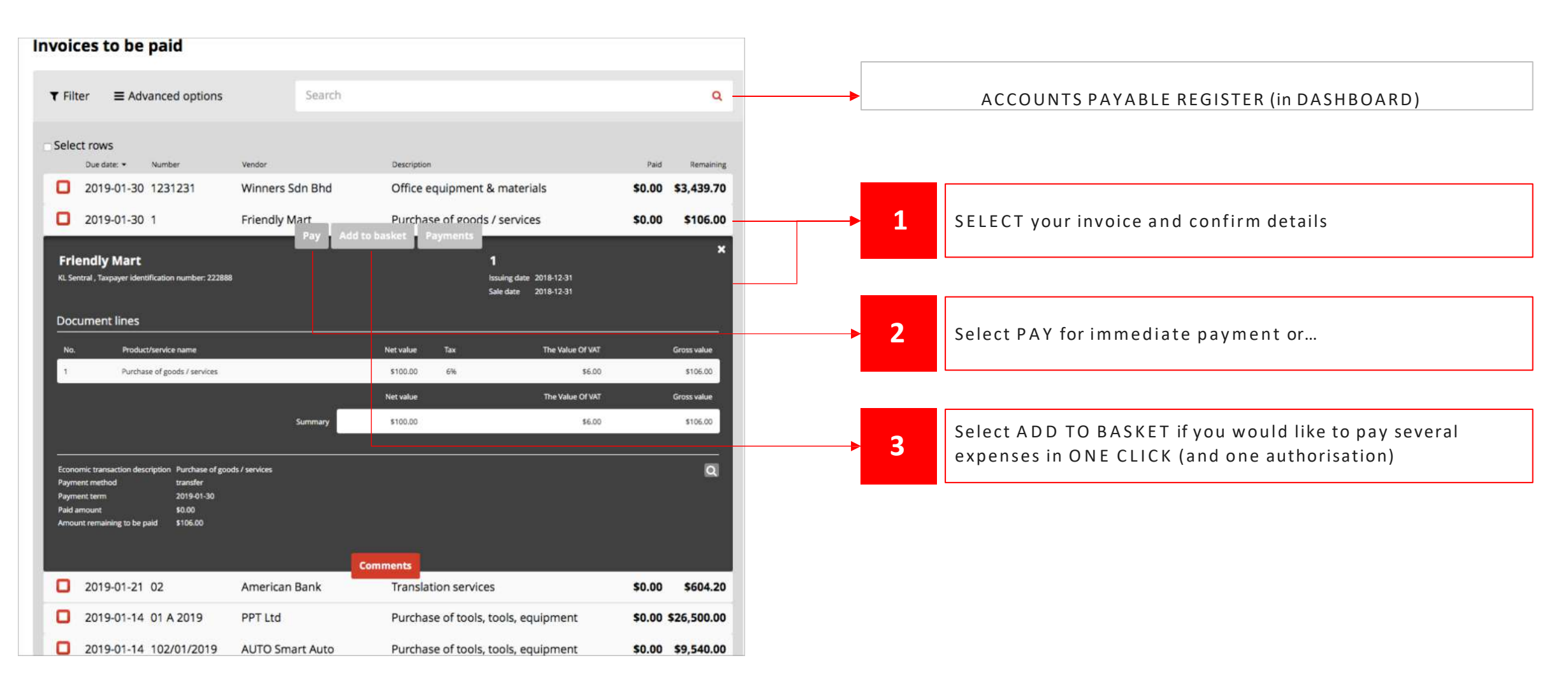

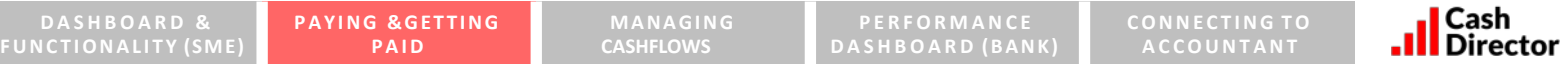

**Take photos of bills and receipts with our mobile app and make them available to your accountant as a download from the platform**

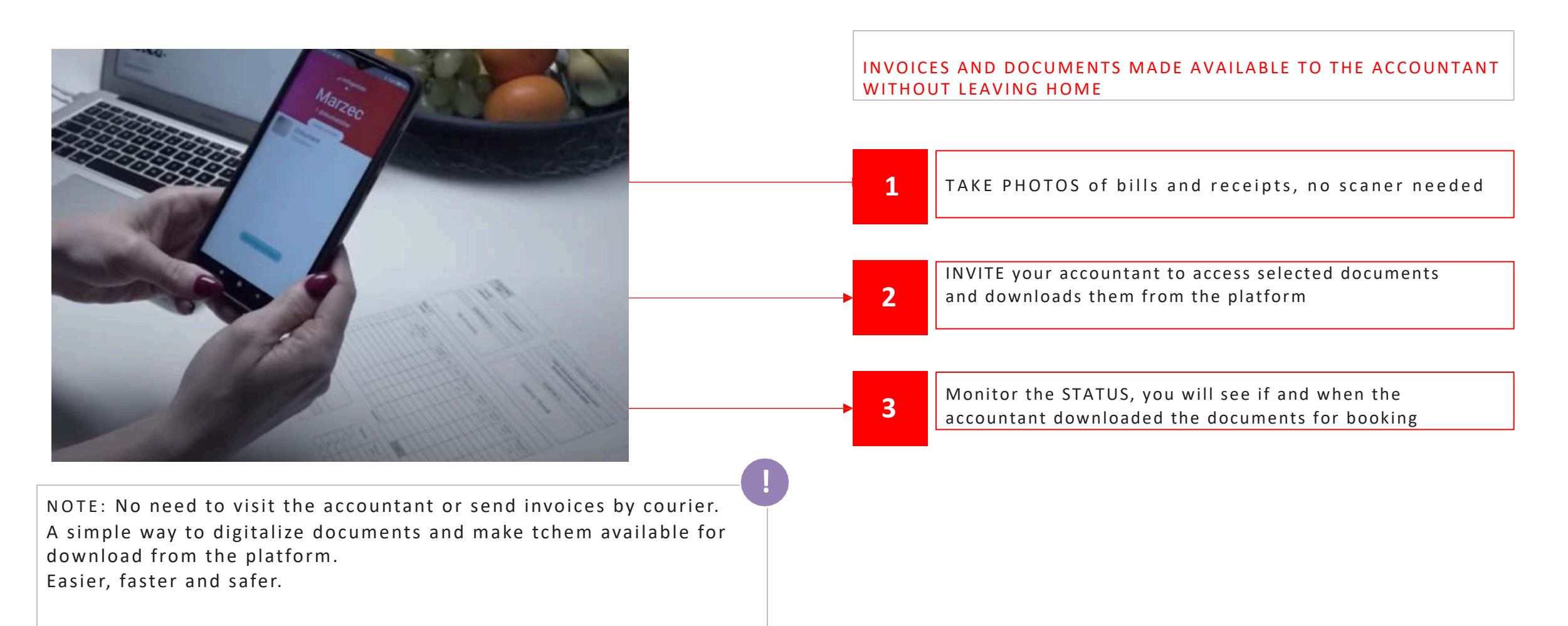

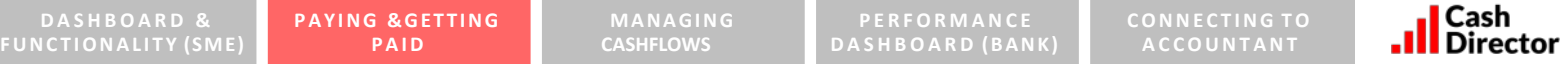

## **AR and AP details allow for a very efficient snap -shot of payments status (an actual pmt/invoice reconciliation!), which SMEs spend lots of time every day! And....**

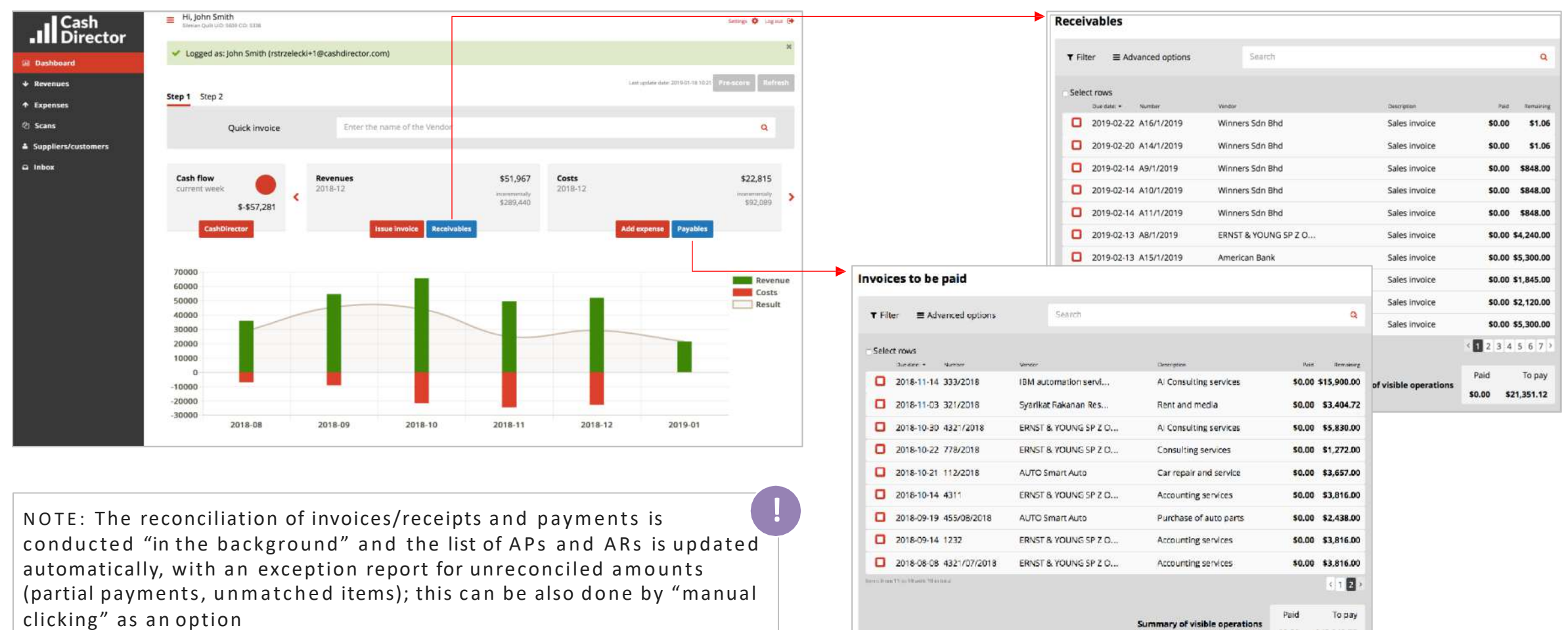

\$0,00 \$43,949,72

13

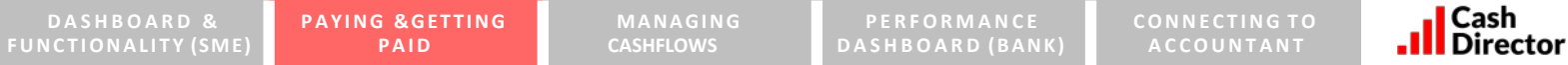

**….taking action, e.g. sending a payment reminder to the SME or his customer(s) via email or SMS**

#### **Receivables**  $\equiv$  Advanced options  $T$  Filter 1845 × Select rows Vendor n. Due date: v Number Description Paid Remaining  $\Box$ 2019-02-13 A17/1/2019 American Bank Sales invoice \$0.00 \$1,845.00  $\mathbf x$ Reminder **Payment Reminder Notification** Send the request via e-mail Send a reminder via e-mail **Send a prompt SMS** Cancel Items from 1 to 1 with 1 in total (filtering from 66 available items)  $\langle 1 \rangle$ Paid To pay **Summary of visible operations** \$0.00 \$1,845.00

- The reminders and alerts can be sent to both the customer and the SME
- The frequency of reminders may be customized by the users

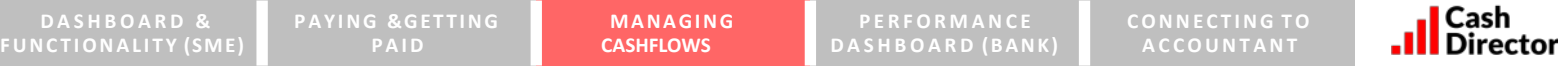

Managing cash flow -easy 4 steps to understand how much cash is REALLY on hand **and how to get it if needed (1/3)**

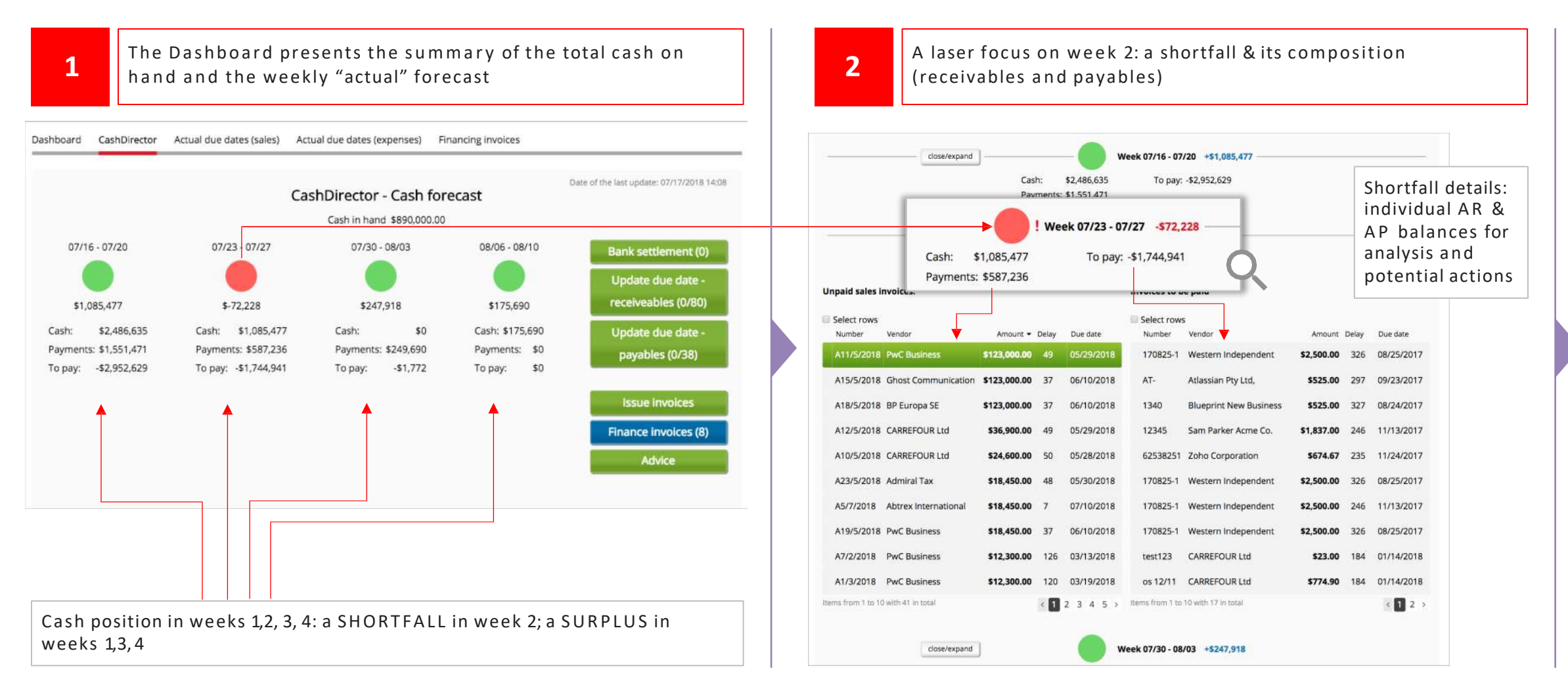

`ash

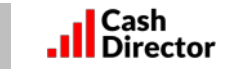

### Managing cash flow -easy 4 steps to understand how much cash is REALLY on hand **and how to get it if needed (2/3)**

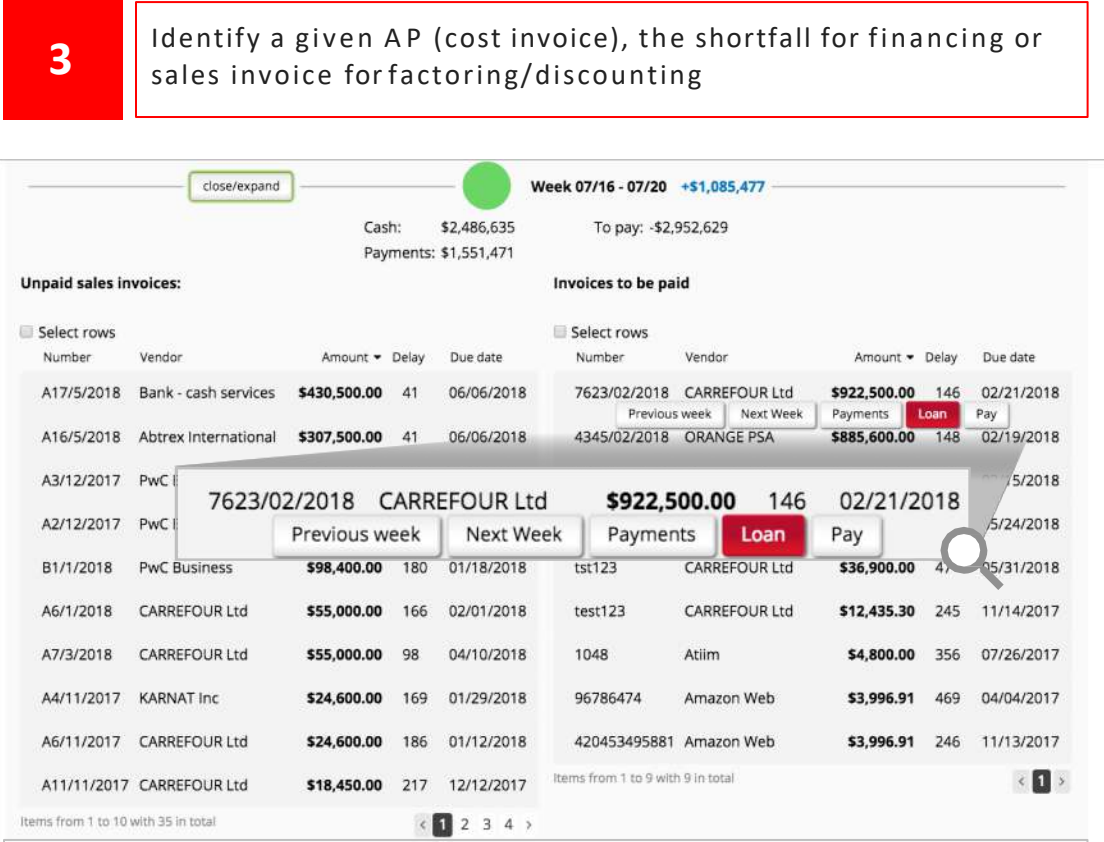

Action buttons help SMEs in instant re-scheduling the ARs & APs and thus MAKING the Cash Flow REAL and CURRENT, based on the dialogue with their business partners; they will eventually reach out to the Bank….

## **4 b** Select financing options and details and "click" for instant processing

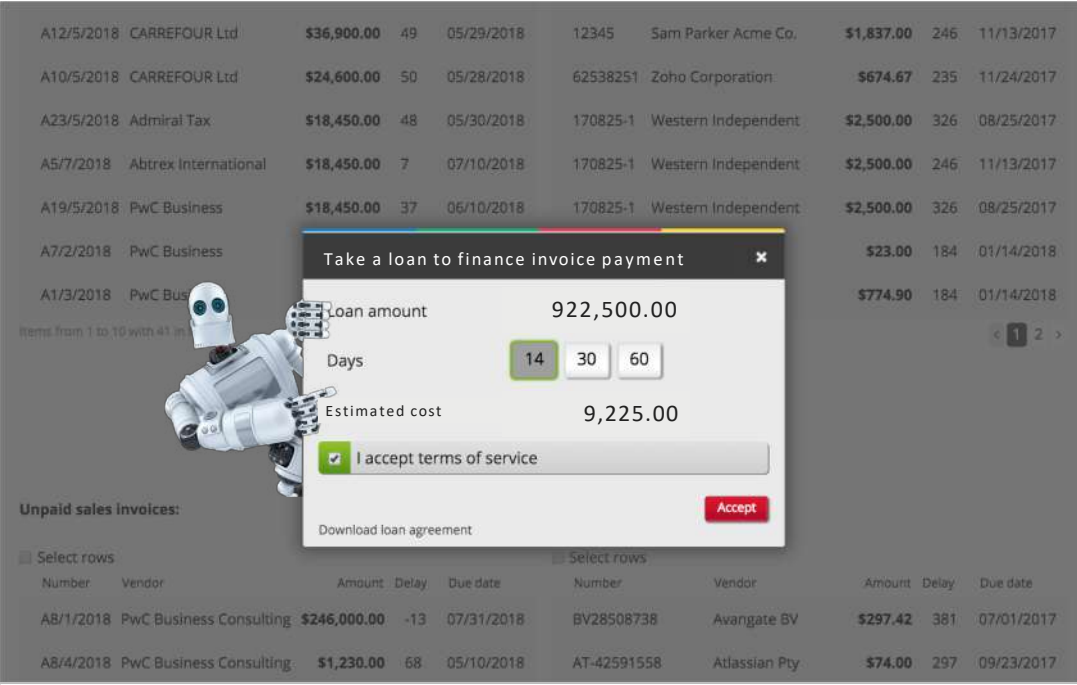

…once SME clicks, the Bank receives an instant HOT LEAD; the Bank may analyse the given SME C F needs in advance and build SME loyalty by proposing <sup>a</sup> tailored-made offering exactly when needed! **! !**

**Managing cash flows (3/3) – reducing risk, making more accurate and efficient decision with a PRE - SCORE**

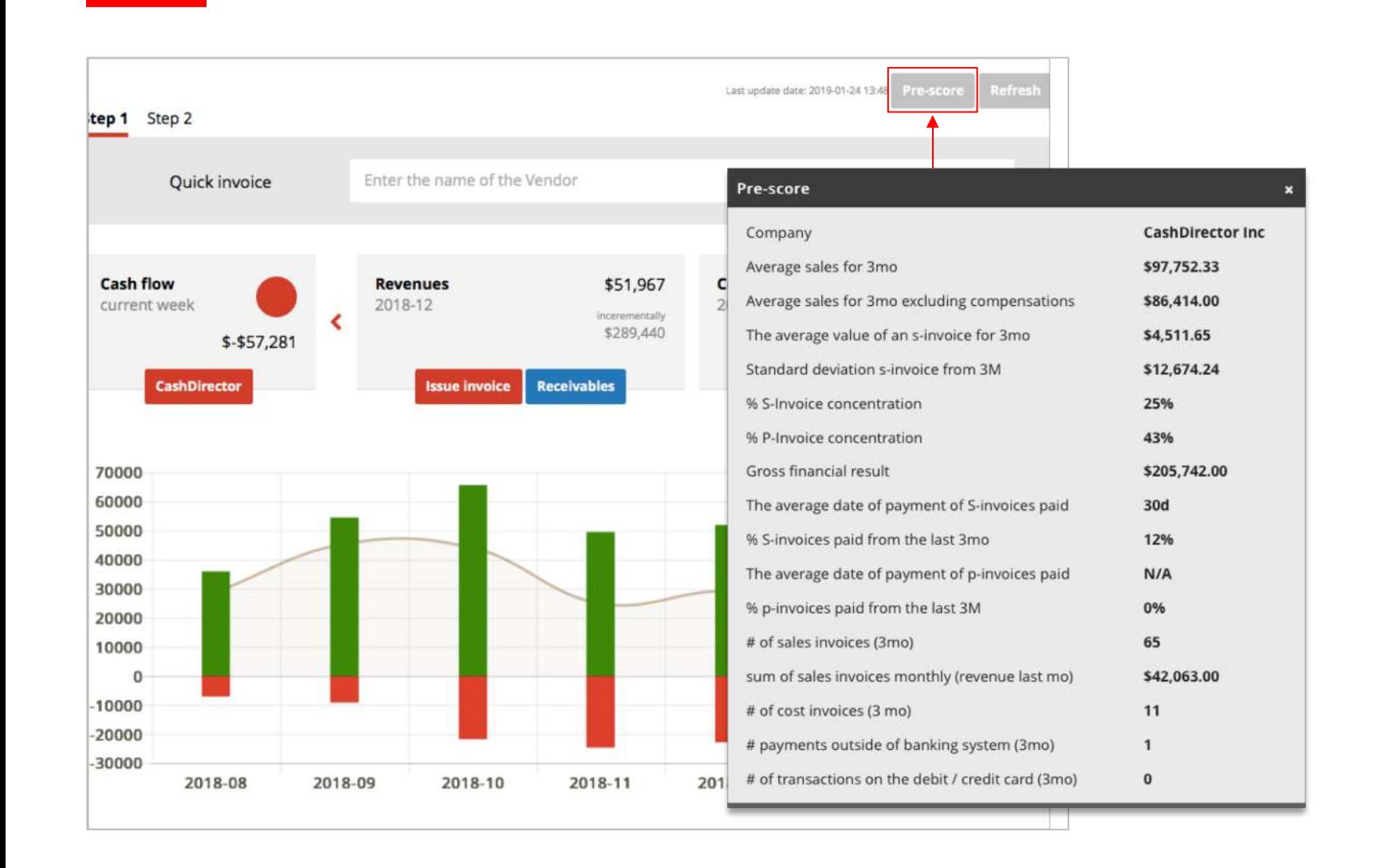

- Business activities (sales, expenses), coupled with accounting and tax details may provide valuable input to Bank's RISK for more efficient and accurate decision making (see an example on the left for a sample)
- CashDirector may agree with Bank what information to collect for each customer and even prepare a pre-score

**!**

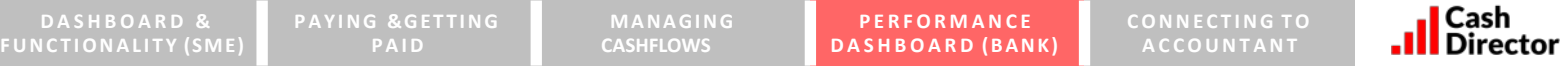

### DASHBOARD (Bank) -an on-line real-time dashboard to monitor and track SME banking **performance**

# of customers

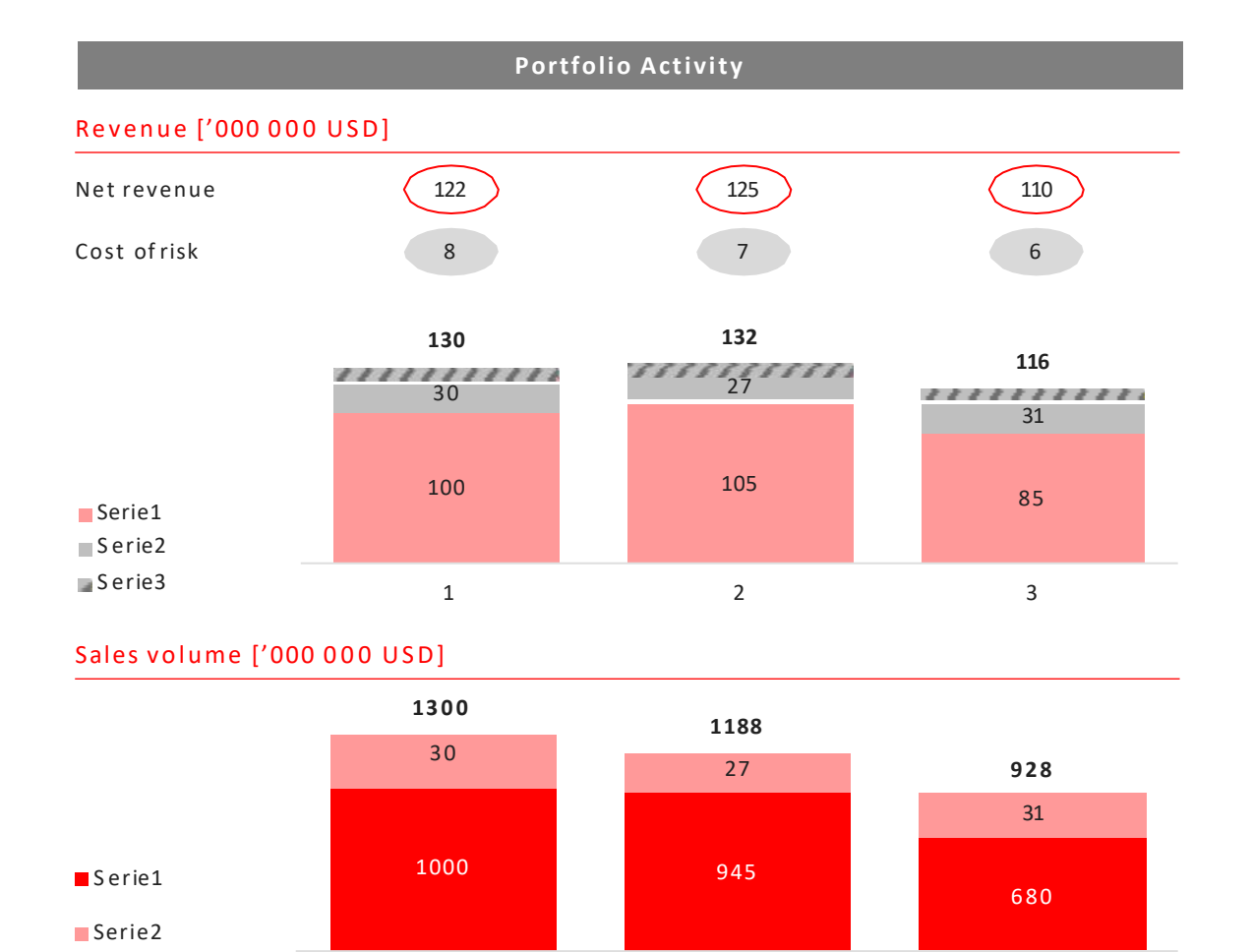

1 2 3

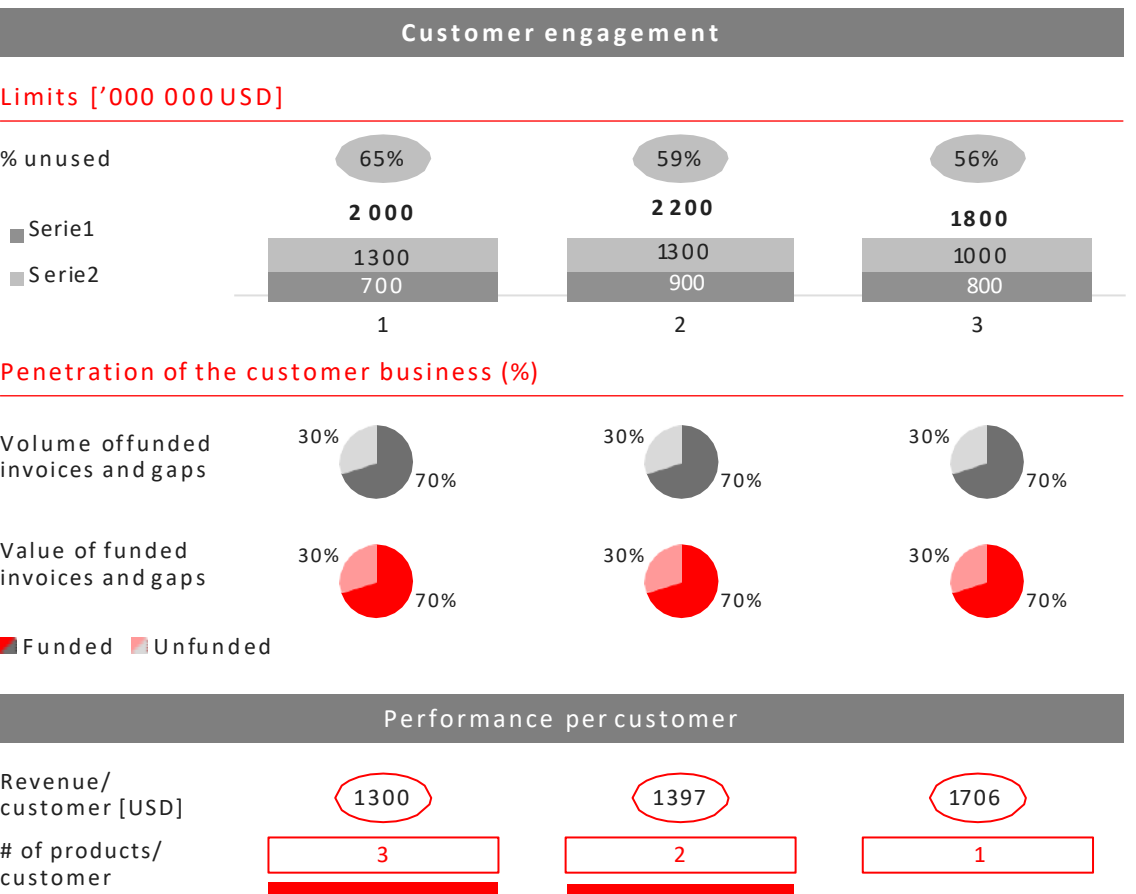

100 000 94 500 68 000

1 2 3

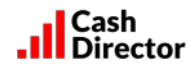

**In summary … B anks can better serve their SME clients while increasing profitability per account and SMEs can manage their finances using an AI - enabled digital CFO linked to their bank**

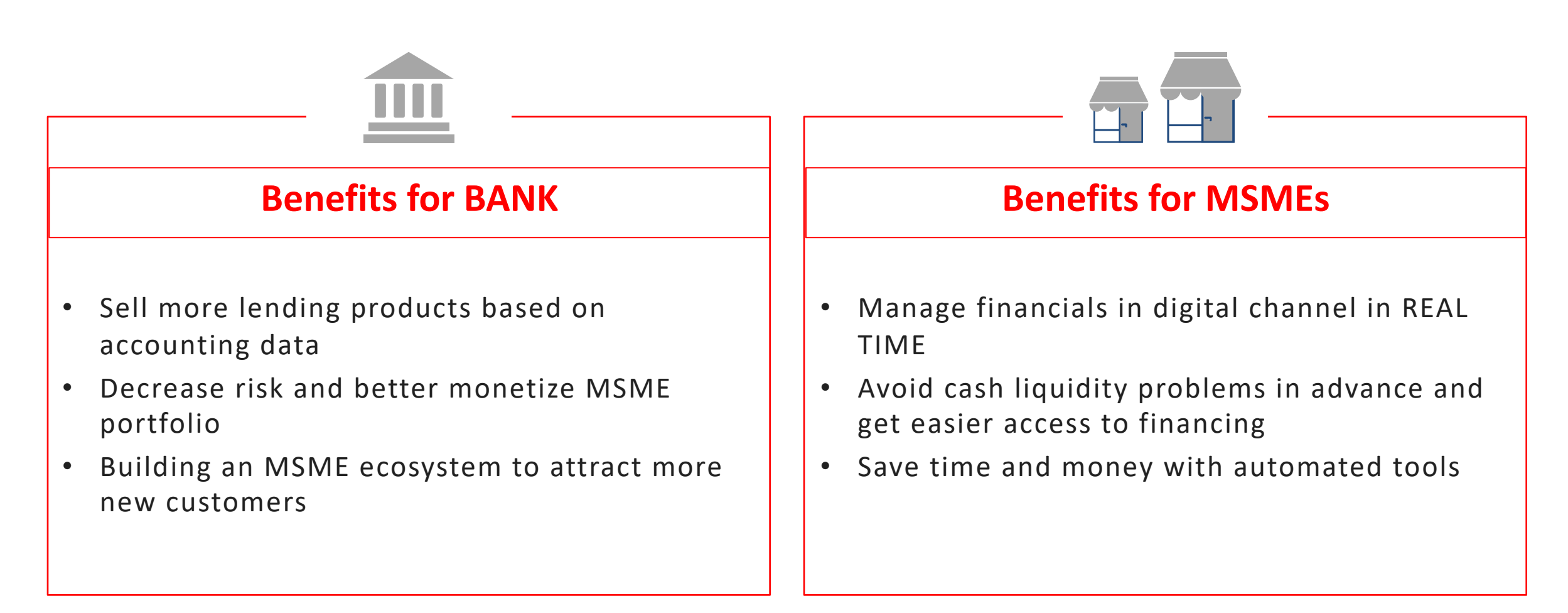

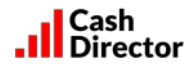

#### **About CashDirector: A dynamically growing Fintech of seasoned professionals and entrepreneurs with a unique and market proven solution for MSME business partners …**

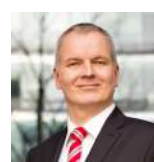

**1**

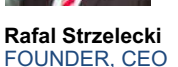

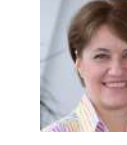

accounting outsourcing for global blue-chips, sold to TMF Group

**Patrycja Strzelecka** FOUNDER, CCO

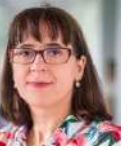

**Tatiana Hołub-Grabarczyk** FOUNDER, Legal

Developed since to a team of 70 professionals, with a strong core of functional leads **2**

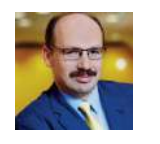

**Łukasz Bystrzyński** Managing Int'l Business Development Partner

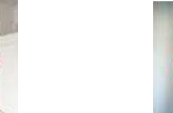

**Robert Kaliszuk** CTO

Founded in 2012 by 3 finance entrepreneurs, with +>10yr experience in running own

**Marlena Wieteska** CMO

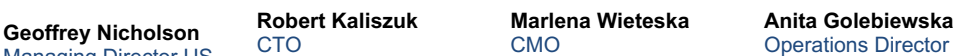

• Won trust of 4 SME banks

• Implementation in 3 WE EU counties (BaaS)

#### • >100,000 users **5**

**4**

- > 50% success rate in new client acquisition
- >90% higher use of transactional banking
- A network of >500 accounting firms, growing to 1,000 in PL

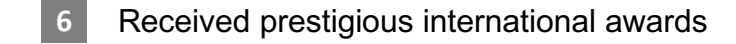

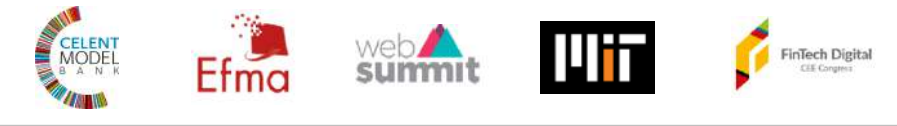

Participated in 4 acceleration programs, especially: **7**

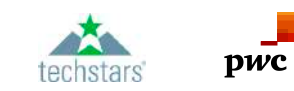

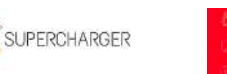

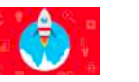

#### **8** Global Offices:

- London (HQ)
- Warsaw (Operations)

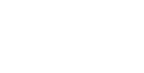

**3**

pwc

Invested \$4m in innovative technology =>

**BCG** 

Managing Director US

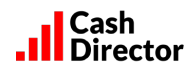

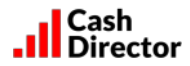

**I ndependently recognised by a prestigous research firm (equivalent to a leader in the "Gartner Quadrant")** 

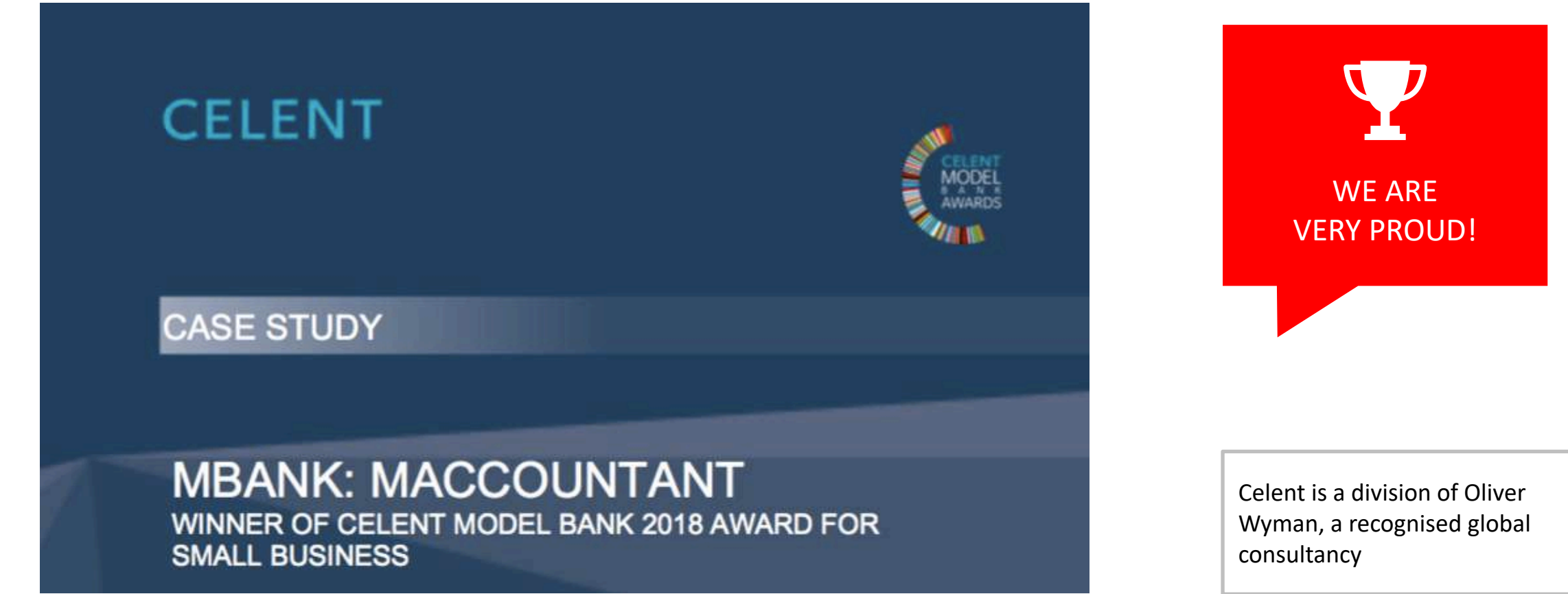

# **THANK YOU!**

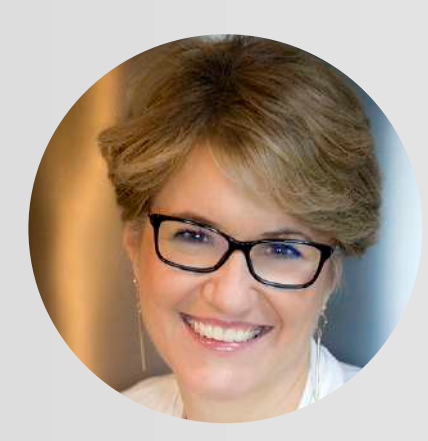

Please contact PATRYCJA STRZELECKA

+ 48 606 296 840 or [patrycja@cashdirector.com](http://cashdirector.com)

for any questions, queries or comments

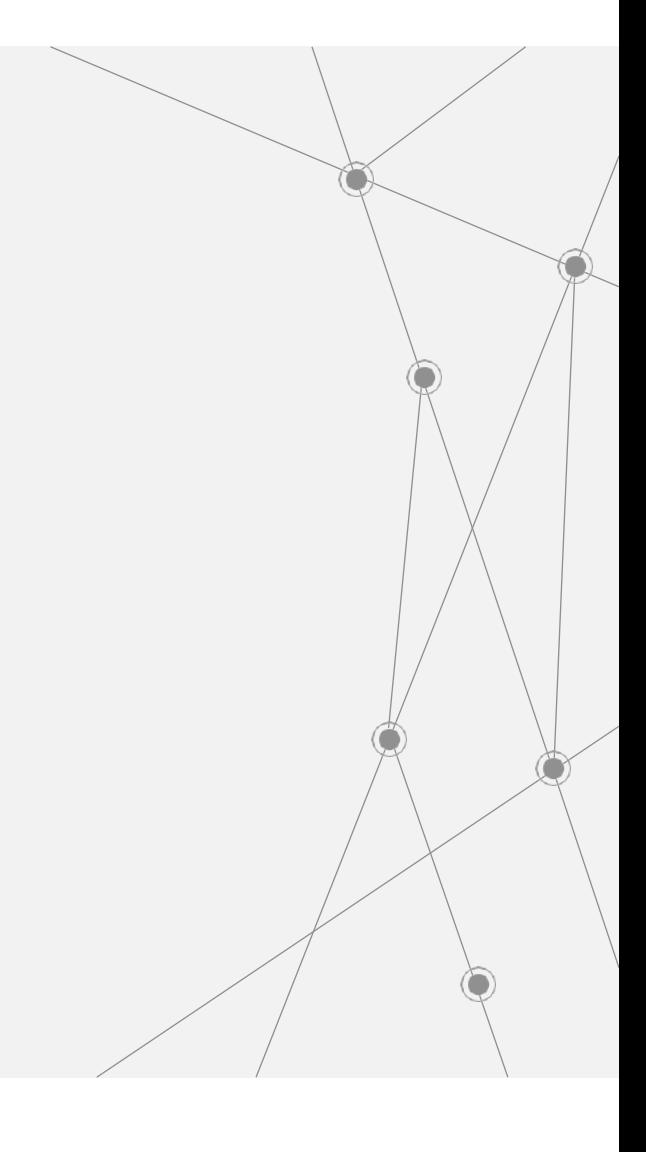